## Adding Agenda Items

Last Modified on 05/14/2024 3:06 am EDT

You can create or edit your Agenda using the drag-and-drop builder that's fully integrated across the entire EventsAir platform.

Your agenda can include general sessions, break-out sessions, functions, activities and general information. It can be published in various places, such as on your event's website, in Merge Docs and the Attendee App. When you make changes, they update instantly in the published locations.

## Agenda Action Buttons

While Functions and Presentations will automatically populate much of your agenda, you may also want to manually add items, and modify colors, text, and the overall look and feel. The Action Buttons you can use in the Agenda panel are:

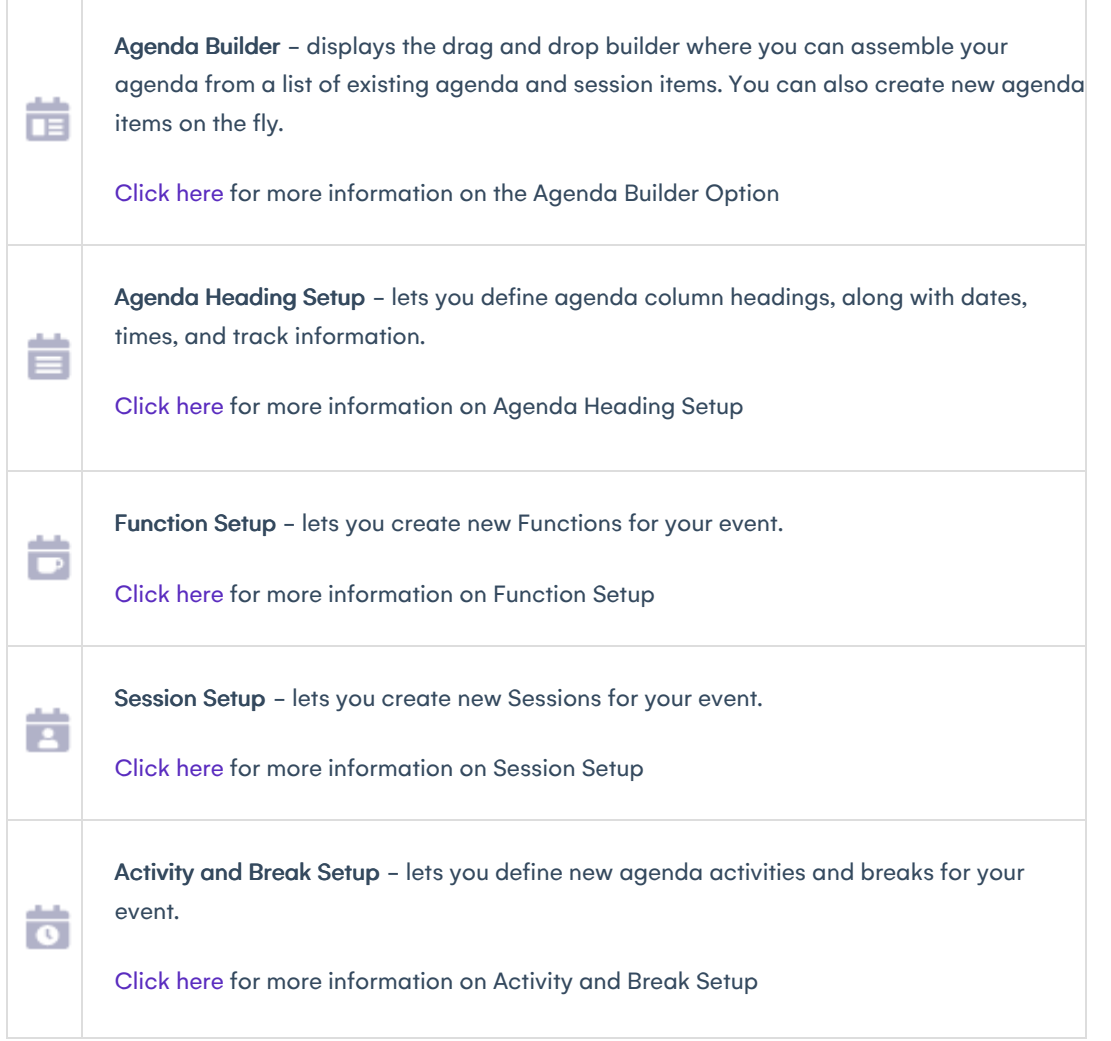

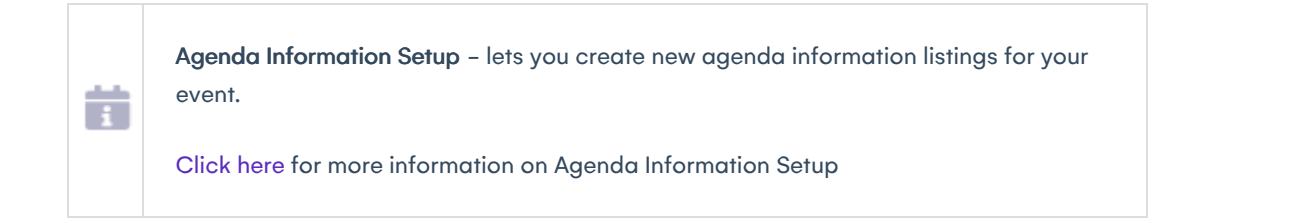